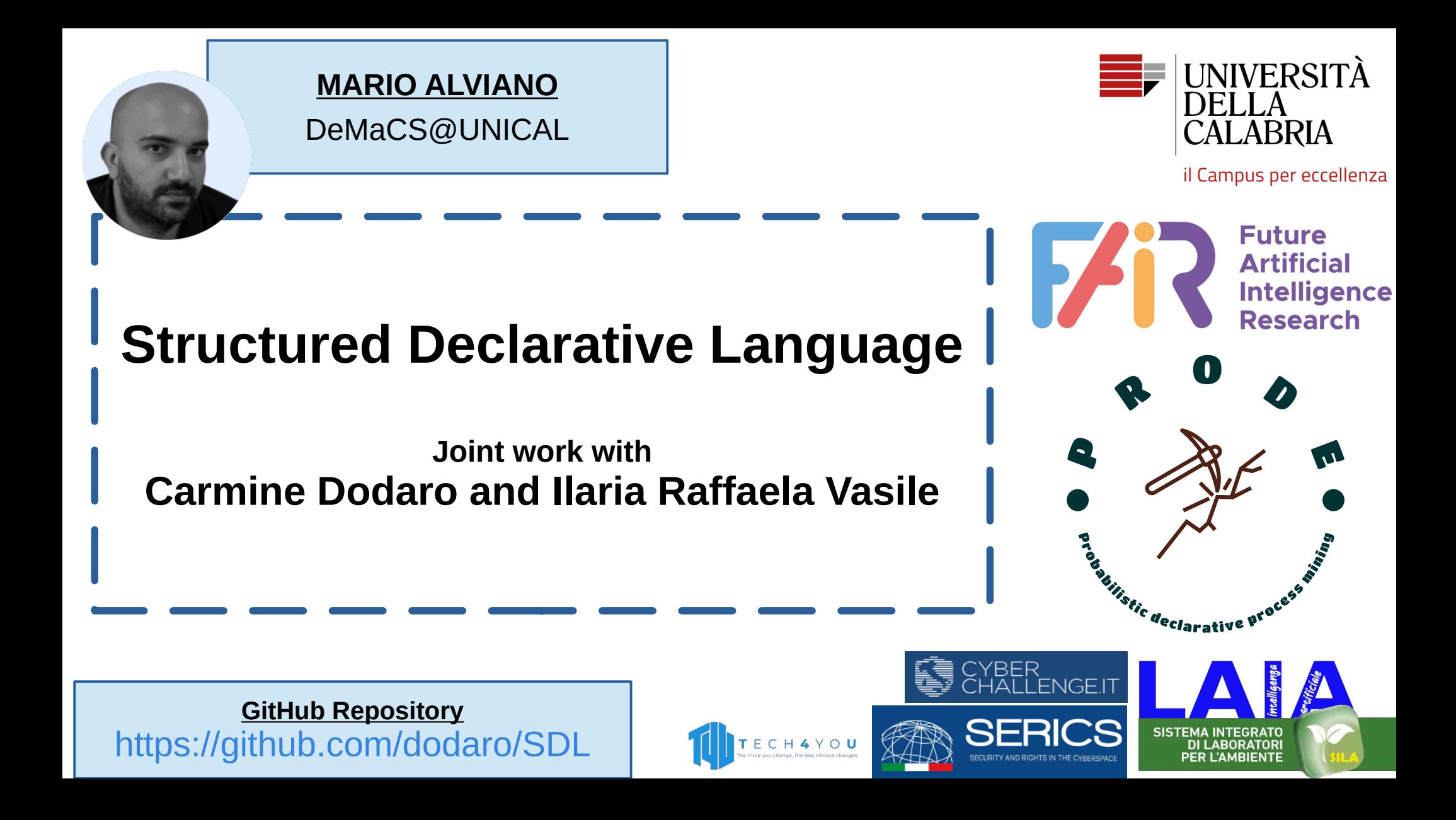

Expresses the **logic** of a computation without describing its **control flow**

Expresses the **logic** of a computation without describing its **control flow**

> **Answer Set Programming is (at its core) declarative**

Expresses the **logic** of a computation without describing its **control flow**

> **Answer Set Programming is (at its core) declarative**

# **But is ASP a good speaker?**

**Relational Algebra vs Structured Query Language (SQL)**

 $\vert \pi \vert_{id}$ 

 $\sigma$  ia<br>  $\sigma$  <sub>username</sub> = "root" AND password = "toor" USer

#### **Relational Algebra vs Structured Query Language (SQL)**

![](_page_5_Figure_1.jpeg)

#### **Relational Algebra vs Structured Query Language (SQL)**

![](_page_6_Figure_1.jpeg)

# **ASP for Papers vs ASP for Programmers**

$$
\{assign(X, C) : color(C) \} = 1 \leftarrow node(X).
$$
  

$$
\perp \leftarrow edge(X, Y), assign(X, C), assign(Y, C).
$$
  

$$
[1@1, C] \leftarrow assign(\_C).
$$

#### **ASP for Papers vs ASP for Programmers**

$$
\{assign(X, C) : color(C) \} = 1 \leftarrow node(X).
$$
  

$$
\perp \leftarrow edge(X, Y), assign(X, C), assign(Y, C).
$$
  

$$
[1@1, C] \leftarrow assign(\_C).
$$

```
% guess one color for each node
\{assign(X, C) : color(C) \} = 1 : node(X).% adjacent nodes must have different colors
:- edge(X,Y), assign(X,C), assign(Y,C).
% minimize the number of used colors
:- assign( _{r}C). [1@1, C]
```
#### **ASP for Papers vs ASP for Programmers**

$$
{\begin{aligned}&\{assign(X, C) : color(C) \}=1 \leftarrow node(X).\\&\perp \leftarrow edge(X, Y), assign(X, C), assign(Y, C).\\&[1@1, C] \leftarrow assign(\_C). \end{aligned}}
$$

**But... they are essentially the same!**

% guess one color for each node  $\{assign(X, C) : color(C) \} = 1 : node(X).$ 

% adjacent nodes must have different colors :-  $edge(X,Y)$ ,  $assign(X,C)$ ,  $assign(Y,C)$ .

```
% minimize the number of used colors
:- assign( _{r}C). [1@1, C]
```
In a paper, you want to be concise

In a paper, you want to be concise

> **But a long-standing codebase needs maintenance, readability, and robustness**

In a paper, you want to be concise

> **But a long-standing codebase needs maintenance, readability, and robustness**

> > **Three downsides of long-standing ASP codebases**

**1) Propagating Changes 2) Use of Object Variables 3) Lack of Semantic Annotations**

```
cab(cab_id, driver)
%% customer(cust_id, name, title)
%assign(cust_id, cab_id)
% assign one cab to every customer
{assign(C, C') : cab(C', D)} = 1 : clusterC, N, T).% don't assign more than one customer to each cab
: cab(C, D), #count{C' : assign(C',C)} > 1.
```
#### **ASP Example**

If driver is moved in a different predicate, both rules HAVE TO be changed!

```
cab(cab_id, driver)
%% customer(cust_id, name, title)
%assign(cust_id, cab_id)
```

```
% assign one cab to every customer
\{assign(C, C') : cab(C', D)\} = 1 : cluster(C, N, T).
```
% don't assign more than one customer to each cab :-  $cab(C, D)$ , #count{C' : assign(C',C)} > 1.

![](_page_15_Figure_0.jpeg)

![](_page_16_Figure_0.jpeg)

![](_page_17_Figure_0.jpeg)

**Like SQL… but mapping to ASP!**

# **Like SQL… but mapping to ASP!**

#### **Abstraction and Simplification**

Problems are expressed in a language closer to English

# **Abstraction and Simplification**

Problems are expressed in a language closer to English

#### **Qualifying Names for Attribute Access**

Dot notation, as in OOP! No order of attributes, no object variables

# **Abstraction and Simplification**

Problems are expressed in a language closer to English

#### **Qualifying Names for Attribute Access**

Dot notation, as in OOP! No order of attributes, no object variables

#### **Automatic Attribute Tracking**

References to records are tracked to ease debugging, and to avoid comparing apples and oranges

# **Abstraction and Simplification**

Problems are expressed in a language closer to English

#### **Qualifying Names for Attribute Access**

Dot notation, as in OOP! No order of attributes, no object variables

![](_page_22_Figure_6.jpeg)

```
SDL Example ASP
                                                                     assign(cust id, cab id)
                                                                   % assign one cab to every customer
                                                                   \{assign(C, C') : cab(C', D)\} = 1 : cluster count(C, N, T).% don't assign more than one customer to each cab
                                                                   :- cab(C, D), #count{C' : assign(C',C)} > 1.
```

```
record Cab:
                  id: int, driver: str;
record Customer:
                 id: int, name: str, title: str;
record Assign: customer: Customer, cab: Cab;
guess from Customer exactly 1
   Assign from Cab
       where Assign.customer == Customer and Assign.cab == Cab;
deny from Cab having
   count {Assign.customer from Assign where Assign.cab == Cab} > 1;
```

```
SDL Example ASP
                                                           assign(cust id, cab id)
                                                         % assign one cab to every customer
                                                         \{assign(C, C') : cab(C', D)\} = 1 : cluster count(C, N, T).A Cab has attributes
                                                         % don't assign more than one customer to each cab
                                                         :- cab(C, D), #count{C' : assign(C',C)} > 1.
                        id (an integer) and
                        driver (a string)record Cab:
                        id: int, driver: str;
   record Customer:
                       id: int, name: str, title: str;
   record Assign: customer: Customer, cab: Cab;
   guess from Customer exactly 1
       Assign from Cab
            where Assign.customer == Customer and Assign.cab == Cab;
   deny from Cab having
       count {Assign.customer from Assign where Assign.cab == Cab} > 1;
```
![](_page_25_Figure_0.jpeg)

![](_page_26_Figure_0.jpeg)

![](_page_27_Figure_0.jpeg)

record Cab: id: int, driver: str; record Customer: id: int, name: str, title: str; **record** Assign: customer: Customer, cab: Cab; guess from Customer exactly 1 Assign from Cab where Assign.customer == Customer and Assign.cab == Cab; deny from Cab having **count** {Assign.customer **from** Assign where Assign.cab == Cab} > 1;

**record** Cab: id: **int**, driver: str; record Customer: id: int, name: str, title: str; **record** Assign: customer: Customer, cab: Cab; Doesn't use the driver… and guess from Customer exactly 1 has no idea about the driver! Assign from Cab where Assign.customer == Customer and Assign.cab == Cab; deny from Cab having **count** {Assign.customer **from** Assign where Assign.cab == Cab} > 1;

#### **Just two little observations...**

**record** Cab: id: **int**, driver: str; record Customer: id: int, name: str, title: str; **record** Assign: customer: Customer, cab: Cab; Doesn't use the driver… and guess from Customer exactly 1 has no idea about the driver! Assign from Cab where Assign.customer == Customer and Assign.cab == Cab; deny from Cab having **count** {Assign.customer **from** Assign where Assign.cab == Cab} > 1;

Attributes accessed by name, not by position!

```
record Cab: id: int, driver: str;
record Customer: id: int, name: str, title: str;
record Assign: customer: Customer, cab: Cab;
guess from Customer exactly 1
   Assign from Cab
       where Assign.customer == Customer and Assign.cab == Cab;
deny from Cab having
   count {Assign.customer from Assign where Assign.cab == Cab} > 1;
```

```
cab( cab id, driver)
% customer(cust id, name, title)
%assign(cust_id, cab_id)
% assign one cab to every customer
\{assign(C, C') : cab(C', D)\} = 1 : cluster \text{ customer}(C, N, T).% don't assign more than one customer to each cab
: \c{cab(C,D)}, #count{C' : assign(C',C)} > 1.
```
![](_page_32_Figure_0.jpeg)

![](_page_33_Figure_1.jpeg)

![](_page_34_Figure_1.jpeg)

**Everything MUST be declared (SDL targets long-standing codebases)**

![](_page_35_Figure_1.jpeg)

**Everything MUST be declared (SDL targets long-standing codebases)**

> **Acyclicity of structure instructions is required and checked**

![](_page_36_Figure_1.jpeg)

![](_page_37_Figure_0.jpeg)

![](_page_38_Figure_0.jpeg)

List of record names

**We may include more expressive query instructions in the future, but for now… KISS!**

**By default, we only show SAT/UNSAT...**

![](_page_39_Figure_0.jpeg)

![](_page_40_Figure_1.jpeg)

![](_page_41_Figure_1.jpeg)

![](_page_42_Figure_1.jpeg)

Values (of attributes, or constants) can be combined in expressions

**record** Edge: first: Node, second: Node;

define Edge as self from Edge as other

where self.first == other.second and self.second == other.first;

Essentially, the same of

record Edge: first: Node, second: Node;

define Edge as self from Edge as other

where self.first == other.second and self.second == other.first;

edge(node(SelfFirst), node(SelfSecond)) :edge(node(OtherFirst), node(OtherSecond)),  $node(SelfFirst) == node(OtherSecond),$  $node(SelfSecond) == node(OtherFirst).$ 

**record** Edge: first: Node, second: Node;

define Edge as self from Edge as other

where self.first == other.second and self.second == other.first;

edge(node(SelfFirst), node(SelfSecond)) :edge(node(OtherFirst), node(OtherSecond)),  $node(SelfFirst) == node(OtherSecond),$  $node(SelfSecond) == node(OtherFirst).$ 

Essentially, the same of

edge(OtherSecond, OtherFirst) :edge(OtherFirst, OtherSecond).

record Node: id: int: **record** Edge: first: Node, second: Node; record In: node: Node; record Size: value: int;

# **define** Size **having count** {In. node **from** In} == Size. value;

record Node: id: int: **record** Edge: first: Node, second: Node; record In: node: Node; record Size: value: int;

define Size having count  $\{In.node from In\} == Size.value\}$ 

size(Value) :- #count{node(Id) : in(node(Id))} = Value.

**record** Edge: first: Node, second: Node;

record In: node: Node;

record Size: value: int;

guess from Node at most 1 In where Node ==  $In.node;$ 

**record** Edge: first: Node, second: Node;

record In: node: Node;

record Size: value: int;

guess from Node at most 1 In where Node ==  $In.node;$ 

![](_page_49_Figure_6.jpeg)

**record** Edge: first: Node, second: Node;

record In: node: Node;

record Size: value: int;

deny from In as in1, In as in2, not Edge where  $in1$ .node == Edge.first and  $in2.node == Edge.second and$  $in1.node < in2.node;$ 

**record** Edge: first: Node, second: Node;

record In: node: Node:

record Size: value: int;

deny from In as in1, In as in2, not Edge where  $in1$ .node == Edge.first and  $in2.node == Edge.second and$  $in1.node < in2.node;$ 

![](_page_51_Figure_6.jpeg)

 $:$  in(node(Id)), in(node(Id')), not edge(node(F), node(S)),  $node(Id) == node(F)$ ,  $node(Id') == node(S)$ ,  $node(Id) < node(Id').$ 

record Edge: first: Node, second: Node;

record In: node: Node;

record Size: value: int;

deny from Node, not In where  $In node == Node$ or pay  $1$  at  $1$ ;

#### **Model Instructions: Denies with Penalty**

record Node: id: int:

**record** Edge: first: Node, second: Node;

record In: node: Node;

record Size: value: int;

deny from Node, not In where  $In node == Node$ or pay  $1$  at  $1$ ;

![](_page_53_Picture_6.jpeg)

**And if you need "assembly"...**

![](_page_54_Figure_1.jpeg)

![](_page_54_Figure_2.jpeg)

**Summing UP**

**ASP syntax is not suitable for long-standing codebases (it doesn't even look like a programming language)**

![](_page_55_Figure_2.jpeg)

BEHAVIOR GAP

Image Credits to Hill Investment Group

**Summing UP**

**ASP syntax is not suitable for long-standing codebases (it doesn't even look like a programming language)**

SDL is a programming language of higher level, enforcing a proper structure of records, and introducing dependencies only if explicitly needed

![](_page_56_Figure_3.jpeg)

**BEHAVIOR GAT** 

Image Credits to Hill Investment Group

**Summing UP**

**ASP syntax is not suitable for long-standing codebases (it doesn't even look like a programming language)**

SDL is a programming language of higher level, enforcing a proper structure of records, and introducing dependencies only if explicitly needed

**On the long run, programmers may code in SDL without thinking at all to ASP (as SQL programmers never rarely think to relational algebra)**

![](_page_57_Figure_4.jpeg)

**BEHAVIOR GAT** 

Image Credits to Hill Investment Group

# **Questions**

![](_page_58_Picture_1.jpeg)